### Eureho Virtual Machining

EUREKA 9 – What's New

#### INDEX

- . Eureka Internal Reviewer
- **2.** Editor with Colored Syntax
- **3.** Enhanced JOG for CNC Simulation
- 4. Laser Scan Module
- 5. Playlist Module
- 6. Enhanced Eureka Additive Module with 3+2 Strategy
- **7.** Collision Detection Diagnostic
- 8. New Tool Interference and Near Missing Management
- **9.** Cutting Conditions Control on Turning
- **10.** Saving STL Files with an Offset
- **1.** PDF Report
- 12. Eureka Batch

Copyright © Roboris Srl

#### Eureka Internal Reviewer

- Go forward/backward in the simulation updating the stock and reaching warnings/errors very fast
- Slider can be dragged to navigate in the simulation history

| Simulation history           |   |   |
|------------------------------|---|---|
|                              |   |   |
|                              |   |   |
|                              |   |   |
| <b>←</b>                     |   |   |
|                              |   |   |
| dmu70.Heidenhain             |   |   |
|                              | 2 |   |
|                              |   |   |
|                              |   |   |
|                              |   | - |
| Messages Simulation history  |   |   |
| Merilagis Strukterin Insterr |   | 1 |
| Copyright © Roboris Srl      |   |   |
| copyright o hoboris sh       |   |   |
|                              |   |   |

## Editor with Colored Syntax

- Color your ISO and APT code to better understand the syntax
- Define color for each command
- Fully customizable

908 M3 909 PLANE SPATIAL SPA0 SPB0 SPC0 STAY 910 PLANE RESET STAY 911 CYCL DEF 7.0 DATUM SHIFT CANCEL 912 CYCL DEF 7.1 X0 913 CYCL DEF 7.2 Y0 914 CYCL DEF 7.2 Y0 915 L A-90 C0 R0 FMAX 916 CYCL DEF 7.0 DATUM SHIFT 917 CYCL DEF 7.0 DATUM SHIFT 917 CYCL DEF 7.1 X0 918 CYCL DEF 7.2 Y40 919 CYCL DEF 7.3 Z0 920 PLANE SPATIAL SPA-90 SPB0 SPC0 STAY 921 L X-137,613 Y156,944 FMAX 922 L Z2 FMAX

|   | THE VIEW OLD HIS STORE |           |
|---|------------------------|-----------|
|   | <b>Block</b>           |           |
| - | Comments               |           |
|   | Rule name              | Comments  |
|   | Color                  | 008000    |
|   | Bold                   | True      |
|   | Italic                 | False     |
|   | H Block                |           |
| _ | CYCLE DEF              |           |
|   | Rule name              | CYCLE DEF |
|   | Color                  | ff00ff    |
|   | Bold                   | True      |
|   | Italic                 | False     |
|   | H Block                |           |
| 1 | Block / ////           |           |
|   | Italic ', '            | Kalse i i |
|   |                        |           |

# Enhanced JOG for CNC Simulation

• Powerful functions to manage the rotary axes (CNC machines)

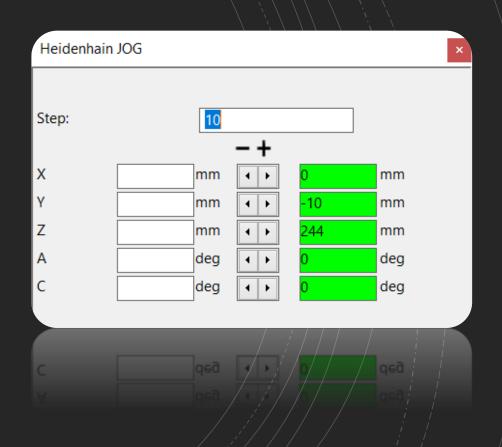

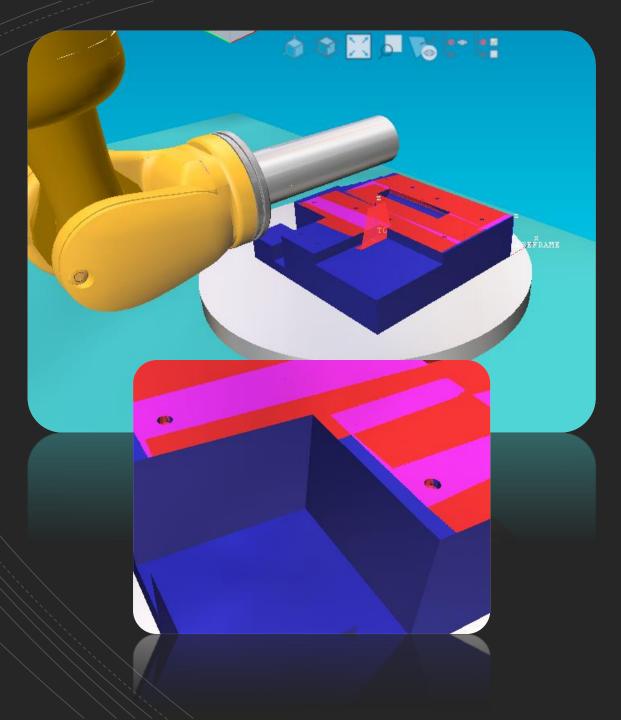

#### Laser Scan Module

- Simulate the scan process
- Configure the laser blade as the actual one
- Analyze the workpiece to detect shadowed areas
- Detect overlapped zones

#### Playlist Module

- Possibility to load more than one program
- Auto-functions at the end of the program
- Switch automatically to the next program

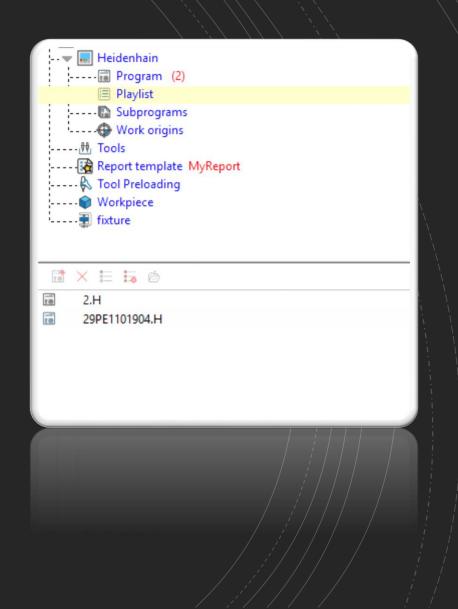

#### Enhanced Eureka Additive Module with 3+2 Strategy

- Use the 4th and 5th axis to optimize the slicing
- Define the slicing direction, inside the workpiece parameters
- Define one or more slicing directions
- All inside Eureka

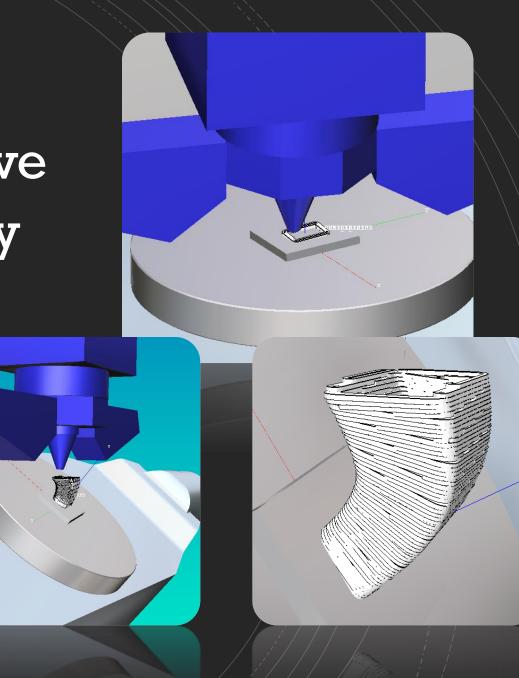

#### Collision Detection Diagnostic

• Identify which 3D models slow down the simulation in order to optimize performances

CPU

Shape1

35

Cylinder

J1 J2

J3 J5

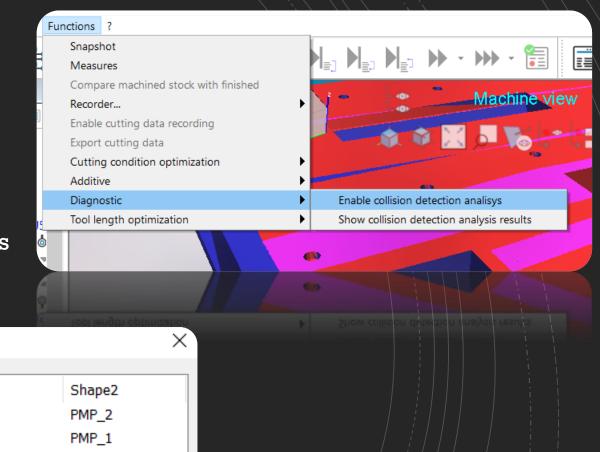

• Great influence on performances

#### New Tool Interference and Near Missing Management

 Define how much the tool is allowed to plunge inside the workpiece OR

how close the tool can be to the workpiece before raising a warning

- Different parameters for the cutter and the finished part
  - Cutting part
  - Non-cutting part

| Configure tool/workpiece interference check |                            |         |
|---------------------------------------------|----------------------------|---------|
| s performances:                             | Hi-Accuracy<br>Performance | Quality |

| Interference check | ×                    |
|--------------------|----------------------|
|                    |                      |
| Cutting part       |                      |
| Verification type  | Allowed interference |
| Max interference   | 0.100000             |
| Non-cutting part   |                      |
| Verification type  | Near miss            |
| Safety distance    | 0.500000             |
| -                  |                      |
| Safety distance    | 0.500000 1 1 1       |
|                    |                      |
|                    |                      |

Material removal: Visualization quality vs

### Cutting Conditions on Turning

Too

• Toolpath Analysis and Optimization now available also for Lathes and Mill-Turn Machines

| ng conditions                                                       |              |      |       |                     | × Q | <b>\$ 6 7 6</b>                       |   |
|---------------------------------------------------------------------|--------------|------|-------|---------------------|-----|---------------------------------------|---|
| parameters Verification Optimization                                |              |      |       |                     |     |                                       |   |
| Max air cut feed (MMPM):                                            |              |      |       | 40000               |     |                                       |   |
| In cut                                                              |              |      |       |                     |     |                                       |   |
| Max feed in cut (MMPM):<br>Fmax / Fprogrammed<br>Fmin / Fprogrammed |              |      |       | 20000<br>1.2<br>0.5 |     |                                       |   |
| Volume rate (cm^3/min):                                             | Optimization | 50   | Limit | 70                  |     |                                       |   |
| Chip thickness (mm):                                                | Optimization | 0.1  | Limit | 0.2                 |     |                                       |   |
| Power (kW):                                                         | Optimization | 5    | Limit | 20                  |     |                                       |   |
| Torque (Nm):                                                        | Optimization | 0    | Limit | 0                   |     |                                       |   |
| Chip width (mm):                                                    | Optimization | 0.1  | Limit | 0.2                 |     |                                       |   |
| Chip cross section (mm^2):                                          | Optimization | 0.01 | Limit | 0.04                |     | a a a a a a a a a a a a a a a a a a a |   |
| Roughness profile depth (mm):                                       | Optimization | 50   | Limit | 100                 |     |                                       |   |
|                                                                     |              |      |       |                     |     |                                       |   |
|                                                                     |              |      | 0     | K Cancel            |     |                                       |   |
|                                                                     |              |      | 0     |                     |     |                                       | į |
|                                                                     |              |      |       |                     |     |                                       |   |
|                                                                     |              |      |       |                     |     |                                       |   |

🔸 🛷 🔚

Copyright © Roboris Srl

## Save STL Files with an Offset

• Add an offset to a 3D Model and save the resulting STL file

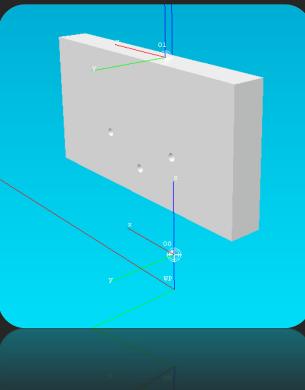

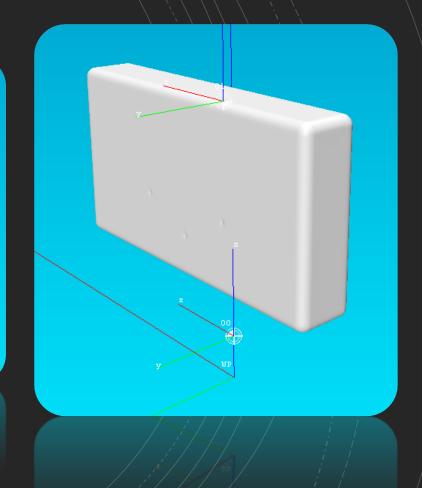

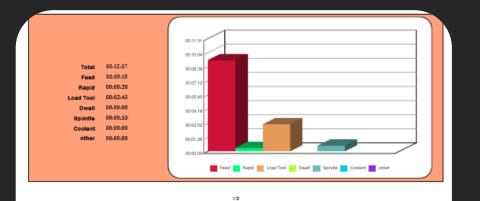

| Tool list |       |          |           |          |          |       |                                 |        |
|-----------|-------|----------|-----------|----------|----------|-------|---------------------------------|--------|
| Code      | Туре  | Diameter | Officet X | Offset Y | Offset Z | Units | Holder                          | Holder |
| 1         | MILL  | 62.99    | 0         |          | 118      | mm    | ATTACCOHSK-FRESA D63-98MM       |        |
| 2         | MILL  | 20       | 0         |          | 175      | nn nn | ATTACCOHSK-PINZAD48-100MM       |        |
| 3         | MILL  | 20       | 0         |          | 170      | nm    | ATTACCOHSK-PINZAD48-100MM       |        |
| 4         | MILL  | 12       | 0         |          | 140      | mm    | ATTACCOHSK-PINZAD48-100MM       |        |
| 5         | MILL  | 5        | 0         |          | 118      | mm    | ATTACCOHSK-D22STANDARD-<br>96MM |        |
| 6         | DRILL | 7.3      | D         |          | 148      | mm    | ATTACCOHSK-022STANDARD-<br>96MM |        |
| 7         | MILL  | 16       | 0         |          | 145      | mm    | ATTACCOHSK-PINZAD48-100MM       |        |

|      | Tool  |          |          | Distance  |            |
|------|-------|----------|----------|-----------|------------|
| Code | Туре  | Diameter | Feed(in) | Rapid(in) | Feed(mm/s) |
| 3    | NILL  | 20       | 58       | 91        | 3098       |
| 1    | NILL  | 62.99    | 604      | 629       | 5559       |
| 2    | MILL. | 20       | 57       | 88        | 3019       |
| 3    | NILL. | 20       | 66       | 142       | 3178       |
| 2    | NILL. | 20       | 50       | 127       | 3154       |
| 4    | NILL  | 12       | 13       | 89        | 1510       |
| 5    | DRILL | 5        | 10       | 89        | 885        |
| 0    | NILL  | 7.3      | 2        | 83        | 867        |
| 3    | MILL. | 20       | 17       | 57        | 3651       |
| 2    | NILL. | 20       | 30       | 124       | 3475       |
| 7    | NILL  | 16       | 11       | 71        | 14100      |

| Code Feed Rapid Load Tool Dwell Spindle   3 00.0048 000001 0000016 000000 0000003   5 000013 0000016 000000 0000003 227   2 23 0000106 000000 0000003 23 | Cooint<br>00:00:00<br>00:00:00 | Other<br>00:00:00<br>00:00:00 | Total<br>00:01:07<br>00:05:02 |
|----------------------------------------------------------------------------------------------------|--------------------------------|-------------------------------|-------------------------------|
| 1 00.04:36 00:00.05 00:00:15 00.00:00 00:00.03<br>23<br>38<br>3 00.04:38 00:00:00 00:00:02 00:00:00 00:00:02                                             | 00:00:00                       | 00:00:00                      | 00:05:02                      |
| 2-2<br>33<br>1 00.011.01 00.001.02 001.020 00:00.02                                                                                                    |                                |                               |                               |
| 32<br>1 20191-34 (0100106 0000012 0010030 0000012                                                                                                    | 90.00.00                       | 00.03.00                      |                               |
| 2 00.00 00 00 00 00 00 00 00 00 00 00 00                                                                                                    | 90-00-00                       | 00.00.00                      |                               |
|                                                                                                    | 90'00'09                       | 00100-00                      | 00.00.05                      |
|                                                                                                    |                                |                               |                               |
| 3 00100148 00100101 00100112 00100100 00100103                                                                                                    | 90.00.00                       | 00100100                      | 00-0+ 01                      |
| Code Feed Rapid Load Tool Dwell Spindle                                                                                                    |                                | OBINL                         |                               |
| Tool/Time                                                                                                    |                                |                               |                               |
|                                                                                                    |                                |                               |                               |
|                                                                                                    |                                |                               |                               |
|                                                                                                    |                                |                               |                               |
|                                                                                                    |                                |                               |                               |

#### PDF Report

- Machining time
  - Rapid
  - Feed
  - Tool change
  - Head change
  - Etc...
- Information for each tool
  - Rapid
  - Feed
  - Etc...
- Origins

Copyright © Roboris Srl

#### Eureka Batch

- Simulate in background
- More than one ".epf" file
- Each simulation can output
  - Report
  - Evdf (Eureka Mobile)
  - Evpf (Eureka Viewer Pro)
  - Stock/design comparison results
  - Log files

Eureka authorized reseller

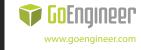

FOR MORE INFORMATION info@goengineer.com 800.688.3234